## **Workday System Icons Chart**

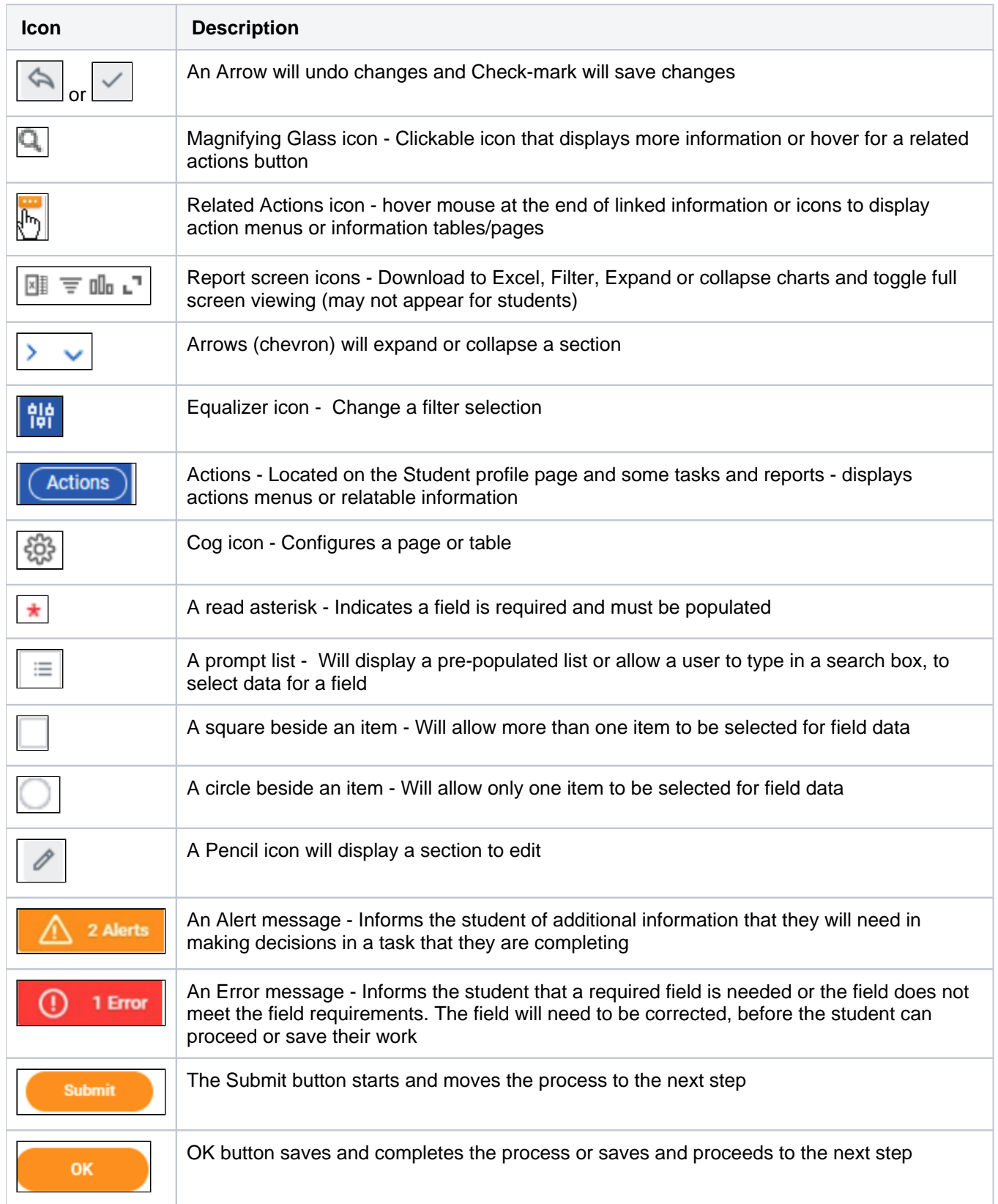

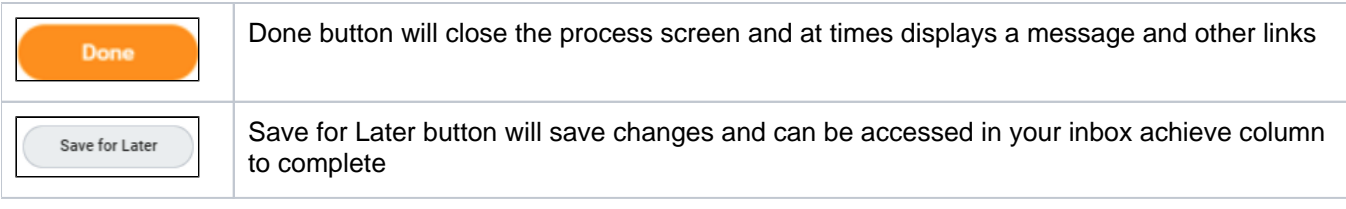